## **BAB III**

# **METODOLOGI PENELITIAN**

Pada bab ini akan dijelaskan metodologi penelitian yang akan digunakan untuk menyelesaikan permasalahan yang dihadapi.

# **3.1 Fokus dan Tempat Penelitian**

Penelitian ini berfokus pada analisis pengaruh penerapan budaya kerja 5S terhadap kinerja karyawan (studi kasus rumah sakit Panti Rapih Yogyakarta).

Penelitian dilakukan dirumah sakit Panti Rapih Jl. Cik Di Tiro No.30, Terban, Gondokusuman, Kota Yogyakarta, Daerah Istimewa Yogyakarta 55223. Sampel yang digunakan pada penelitian ini 61 sampel dari populasi karyawan yang ada dirumah sakit Panti Rapih.

## **3.2 Metode Pengumpulan Data**

Metode yang digunakan untuk memperoleh data-data pada penelitian ini yaitu:

## **3.2.1 Pembuatan Kuesioner**

Pembuatan kuesioner berdasarkan variabel independen dan dependen serta indiktor-indikator yang berkaitan dengan penelitian. Pada penelitian ini terdapat 17 pertanyaan yang dirancang berdasarkan indikator yang ada pada setiap variabel yang diteliti. Pada penelitian ini terdapat 6 bagian kuesioner berdasarkan variabel yang digunakan. Pada bagian pertama sampai dengan bagian kelima yaitu untuk mengukur 5S (Seiri, Seiton,Seiso,Seiketsu,Shitsuke) dan pada bagian keenam untuk mengukur kinerja karyawan.

### **3.2.2 Validasi Kuisioner**

Uji validitas digunakan untuk menunjukkan sejauh mana keandalan dan kesahihan alat ukur yang digunakan. Instrumen yang sahih sangat dibutuhkan untuk merepresentasikan apa yang seharusnya diukur sehingga mendapatkan data yang valid (Sugiyono, 2004). Validitas dapat dilakukan dengan cara membandingkan r hitung dan r tabel. Berikut adalah rumus uji validitas kuesioner :

$$
r_{xy} = \frac{N(\Sigma xy) - (\Sigma x)(\Sigma y)}{\sqrt{\{N\Sigma x^2 - (\Sigma x)^2\} \{N\Sigma y^2 - (\Sigma y)^2\}}}
$$
(3.1)

Keterangan:

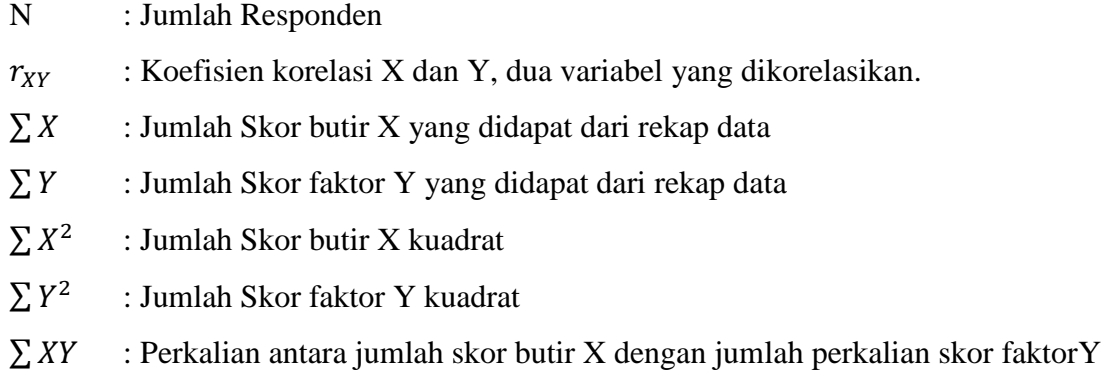

Hasil uji validitas dikatakan valid jika :

- a. Jika  $R_{\text{hitung}} > R_{\text{table}}$ , maka pertanyaan atau pernyataan dinyatakan valid
- b. Jika Rhitung < Rtabel, maka pertanyaan atau pernyataan dinyatakan tidak valid

# **3.2.3 Reliabilitas Kuisioner**

Uji Reliabilitas adalah data untuk mengukur suatu kuesioner yang merupakan indikator dari variabel atau konstruk. Suatu kuesioner dikatakan reliabel atau handal jika jawaban seseorang terhadap pernyataan adalah konsisten atau stabil dari waktu ke waktu (Putra, et al., 2014).

$$
\alpha = \left[\frac{k}{(k-1)}\right] \left[1 - \frac{\Sigma \sigma_j^2}{\sigma^2}\right] \tag{3.2}
$$

Keterangan:

 $\alpha$  = Reliabilitas instrumen K = Jumlah item pertanyaan yang di uji  $\Sigma \sigma_i^2$ <sup>2</sup> = Nilai varians skor pertanyaan ke-j  $\sigma^2$  $=$  Varians total

Sebelum menggunakan rumus *alpha Cronbach*, terlebih dahulu menentukan jumlah varians item, rumus yang digunakan adalah sebagai berikut:

$$
\sigma^2 = \frac{\Sigma x^2 - \frac{(\Sigma x)^2}{N}}{N} \tag{3.3}
$$

Keterangan:

$$
σ2 =
$$
 Varians instrument  
\n $\Sigma x2 =$  Jumlah X kuadrat  
\n $\Sigma x =$  Jumlah skor tiap instrument

Hasil uji reliabilitas dikatakan reliabel jika:

- a. Jika r *alpha* >r tabel, maka variabel tersebut dapat dikatakan reliabel.
- b. Jika r *alpha* < r tabel, maka variabel tersebut tidak dapat dikatakan reliabel.

#### **3.2.4 Pengambilan Data**

Pengambilan data dilakukan dengan sampel sebanyak 31 untuk dilakukan validasi kuesioner. Proses pengambilan data dilakukan dengan metode survei (*offline*) dimana peneliti melakukan penyebaran kuesioner secara langsung kepada responden yang akan diteliti. Kuisioner yang disusun memiliki jawaban berupa skala likert (1-5). Skala *likert* merupakan skala yang digunakan untuk mengukur sikap, pendapat, dan persepsi seseorang atau kelompok orang tentang suatu gejala atau fenomena (Helmi, et al., 2016).

| No. | Kode       | Keterangan          | <b>Skala Likert</b> |
|-----|------------|---------------------|---------------------|
| 1.  | <b>STS</b> | Sangat Tidak Setuju |                     |
| 2.  | TS         | Tidak Setuju        | 2                   |
| 3.  | <b>KS</b>  | Kurang Setuju       | 3                   |
| 4.  | S          | Setuju              | 4                   |
| 5.  | SS         | Sangat Setuju       | 5                   |

Tabel 3. 1 *Skala likert*

### **3.2 5 Alat yang digunakan**

Alat yang digunakan dalam penelitian ini akan dijelaskan sebagai berikut:

1. *Microsoft Word*

Alat ini digunakan untuk menyusun laporan secara tertulis.

2. *Microsoft Visio*

Alat ini digunakan untuk membuat sautu *diagram flow* seperi CK-Chart.

3. *Software SPSS*

Alat ini digunakan untuk mengolah data kuesioner dengan melakukan uji validitas kuesioner.

4. *Software Smart* PLS 3.0

Alat ini digunakan untuk mengolah data yang didapatkan berdasarkan hasil kuesioner dan mengetahui hubungan antar variabel didalam konsep model yang telah dibuat.

## **3.3 Pengolahan Data**

Metode yang digunakan dalam pengolahan data dalam penelitian ini yaitu menggunakan SEM-PLS (*Partial Least Squares*).

### **3.3.1 Uji Outer Model**

*Outer model* atau biasa disebut sebagai *outer relation* atau *measurement model*, mendefinisikan bagaimana setiap blok indikator berhubungan dengan variabel lainnya (Ghozali, 2006). Analisa ini dilakukan untuk memastikan bahwa pengukuran telah valid dan reliabel. Berikut ini adalah uji yang dilakukan pada outer model (Ghozali & Latan, 2015) :

*1. Convergent Validity*

Dinilai dari korelasi antara item skor yang dihitung menggunakan PLS. Nilai yang diharapkan  $> 0.7$ 

- *2. Discriminant Validity* Validitas diskriminan dinilai dari *cross loading* untuk setiap variabel harus >0,70.
- *3. Composite Reliability* Composite reliability merupakan nilai konsistensi dari setiap indikator dalam mengukur variabelnya. Nilai yang diharapkan adalah > 0,7.
- *4. Avergae Variance Extracted (AVE)* Nilai AVE digunakan untuk mengukur banyaknya varian yang dapat diterima oleh variabelnya daripada varian yang ada karena kesalahan dalam pengukuran. Nilai yang diharapkan  $> 0.5$ .

## **3.3.2 Uji Inner Model**

*Inner model* atau biasa disebut sebagai *inner relation*, *structural model* dan *substantive theory*, yaitu menggambarkan hubungan antara variabel laten berdasarkan pada *substantive theory* (Ghozali, 2006).

*Inner Model* dilakukan untuk memastikan bahwa model struktural yang telah dibangun akurat. Kemudan evaluasi *inner model* dapat dilihat dari tiga indikator yaitu

koefisien determinasi ( $R^2$ ), *predictive relevance* ( $Q^2$ ), *goodness of fit index* (GoF).  $R^2$ merepresentasikan presentase varian untuk variabel laten dependen dengan menggunakan ukuran *Stone-Geisser Q square test.* R<sup>2</sup> variabel laten dependen juga dapat digunakan untuk menghitung *goodness of fit index.* Adapun penjelasan dari 2 yaitu dapat digunakan untuk mengukur seberapa bagus nilai penelitian oleh model dan estimasi indiktornya. Jika nilai  $Q^2$  $> 0$  maka model dikatakan memiliki *predictive relevance*, namun jika model nilai  $Q^2 < 0$ maka dikatkan kurang memiliki *predictive relevance.* Berikut ini adalah perhitungan untuk mendapatkan  $Q^2$ :

$$
Q^2 = 1 - (1 - R_1^2)(1 - R_2^2) \dots \dots (1 - R_p^2) \tag{3.4}
$$

Keterangan :

$$
R_1^2, R_2^2, \dots, R_p^2 = \text{R-square variable}
$$
endogen

GoF dicari untuk mengetahui kecocokan model. GoF terklasifikasi menjadi tiga yaitu  $GoF<sub>small</sub> = 0,1, GoF<sub>medium</sub> = 0,25 dan GoF<sub>large</sub> = 0,36.$ 

Untuk Perhitungan GoF seperti berikut (Hanseler & Sarstedt, 2012):

$$
GoF = \sqrt{\overline{AVE} \, x \overline{R^2}} \tag{3.5}
$$

Keterangan :

$$
AVE = \text{Rata-rata nilai AVE}
$$

$$
R^2 = \text{Rata-rata nilai } R^2
$$

## **3.3.3 Pengujian Hipotesis**

Uji hipotesis dapat dilihat pada nilai p *value* Hipotesis dikatakan signifikan jika memiliki nilai p value <0,5 (Schubring, et al., 2016). Nilai p value akan dihitung menggunakan software SmartPLS 3.0 dengan menu bootstrapping. Bootstrapping merupakan sebuah metode resampling yang ditujukan agar sampel yang didapatkan mampu mengintrepetasikan populasi menggunakan iterasi. Penggunaan metode *resampling bootstrap* yang digunakan untuk pengujian hipotesis dan *statistic* yang digunakan adalah uji t. Dibawah ini merupakan masing-masing hipotesis untuk *outer model* dan *inner model* (Rahmawati, 2014).

- 1. Hipotesis statistik untuk *outer model*  $H_0$ :  $\lambda_i = 0$  $H_1$  :  $\lambda_i \neq 0$
- 2. Hipotesis statistik untuk *inner model*; variabel eksogen terhadap endogen  $H_0$ :  $\gamma_i = 0$  $H_0$ :  $\gamma_i$